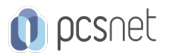

# SMAW-22 - DIGITAL TRANSFORMATION IN AZIENDA

Categoria: Smart Working

### INFORMAZIONI SUL CORSO

 $\overline{a}$ 

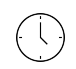

Durata: 5 Giorni

Categoria: Smart Working

≡

Qualifica Istruttore: Docente Senior (min. 5 anni)

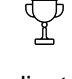

Dedicato a: Utente Esperto

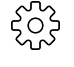

Produttore: PCSNET

### **OBIFTTIVI**

Smart Working e Remote Working sono le nuove frontiere della collaborazione tra le risorse aziendali. Affinché questi strumenti possano essere integrati con efficacia nelle organizzazioni, è necessario sviluppare competenze che consentano di poter essere produttivi anche al di fuori dell'ufficio, attraverso il corretto uso degli strumenti di supporto alla collaborazione aziendale quali: chat, conference call, piattaforme cloud per la creazione e la condivisione dei documenti di lavoro, …

Obiettivo del corso è fornire ai partecipanti una visione complessiva sull'importanza dell'adozione delle piattaforme di social collaboration e sulle principali soluzioni presenti sul mercato, le competenze necessarie per la corretta gestione delle attività di smart working e remote working e le competenze tecniche di base per l'utilizzo delle piattaforme di collaborazione aziendale, in particolare l'uso delle piatteforme OneDrive e Google Drive.

## **PREREQUISITI**

Nessun prerequisito.

# **CONTENUTI**

### Modulo 1 - Social Collaboration, Smart Working e Remote Working

- Smart Working e Remote Working: i vantaggi per le aziende e per i dipendenti.

- Casi aziendali di successo nell'applicazione della social collaboration.

- Come creare un modello di collaborazione digitale.

- Le piattaforme di social software a supporto del lavoratore remoto.
- Microsoft OneDrive e Google Drive come strumenti di social collaboration.

### Modulo 2 - Introduzione all'utilizzo di uno spazio "cloud": Microsoft OneDrive e Google Docs

- Caricamento, organizzazione, visualizzazione file.

- Ricerca di file e documenti.
- Funzionalità di condivisione.
- Gestione documenti e versioning.
- Recupero di un file dal cestino.
- Versione mobile / App.

#### Modulo 3 - Analizzare i dati con Excel

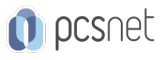

- Usare gli elementi di analisi statistica in Excel.

- Gestire le fonti dati e le tabelle relazionate.

- Collegare tra di loro tabelle diverse e ricavarne le informazioni funzionali al tuo lavoro.

- Gestite Tabelle Pivot per generare un rapporto di analisi dinamico e PowerPivot per l'analisi cubica su multiple fonti di dati.

- Logica Database: concetti di modellazione delle tabelle in stile DB per finalizzare i dati all'analisi.

- Relazioni: possibilità di creare direttamente all'interno della cartella di lavoro correlazioni fra due tabelle.

- Tabella Pivot avanzata: analisi approfondita dell'uso e delle meccaniche della Tabella Pivot.

- Tabelle PowerPivot con Excel 2016 e Office 365: Tabella Pivot applicata all'analisi cubica su multiple fonti di dati.

- Connessioni ODBC: creazione di relazioni dirette tra tabelle usando il linguaggio SQL di Microsoft.

- Importazioni dati: gestione dell'importazione dati da CSV, Access e server SQL.

- Dashboard: creazione ed ideazione di un pannello di controllo finalizzato all'analisi dei dati.

### Modulo 4 - Alla scoperta di Prezi, il sistema di presentazione rivoluzionario progettato sui principi delle neuroscienze che sta reinventando l'arte della presentazione

- Cosa dice la scienza riguardo all'essere persuasivi, coinvolgenti e all'arte di farsi ricordare.

- L'impostazione del racconto.

- L'area di lavoro di Prezi, i menu, la barra laterale e gli strumenti.

- I template di Prezi … per facilitare i primi passi o per chi ha fretta.

- Come sfruttare il concetto di zooming: dalla Big Picture ai minimi dettagli senza soluzione di continuità.

- Metafore e immagini.

- Le inquadrature dinamiche.

- Inserimento di testi, immagini e filmati.

- Trasformazioni e rotazioni.

- Percorsi non-lineari, bottoni zoom e home.

- Come esportare il mio lavoro in un Prezi portatile e in .pdf.

#### Modulo 5 - Cyber Security Awareness

- I dati del crimine informatico nell'Italia e nel mondo: il rapporto CLUSIT.

- Cyberwarfare, la guerra cibernetica: casi famosi.

- Deep Web, Dark Web e Bitcoin: cosa sono e perché ci riguardano.

- I problemi ed i rischi nelle aziende e negli studi professionali.

- I danni economici generati alle aziende.

- Cos'è il Social Engineering.

- La crescita esponenziale del phishing e lo Spear phishing: le tecniche d'attacco.

- I Ransomware: come attaccano e come proteggersi.

- Sono stato colpito da un Ransomware: cosa fare ora?

- Ransomware: aspetti giuridici (è reato pagare il riscatto?) e disciplinari (a carico del dipendente).

- La tecnica BEC (Business Email Compromise): le truffe "The Man in the Mail" e "CEO fraud".

- Lo spoofing.

- Come usare l'email in modo sicuro.

- La PEC e la posta crittografata.

- I Social Network come mezzo di attacco sempre più usato.

- Gli Spyware negli smartphone.

- La prevenzione del mobile malware: una corretta policy aziendale.

- Messaggistica istantanea: WhatsApp, Telegram, iMessage. Ci possiamo fidare?

- Gli strumenti (sempre più potenti) degli hackers: alcuni famosi casi di attacchi e "data breach".

- Le regole per una Password sicura e gli errori comuni da evitare.

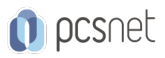

- Le "domande di (in)sicurezza".

- I Password Manager.

- L'autenticazione a due fattori: una protezione ulteriore.

- Una corretta policy di Backup.

- I rischi dell'utente interno.

### **INFO**

Materiale didattico: Materiale didattico e relativo prezzo da concordare Costo materiale didattico: NON incluso nel prezzo del corso Natura del corso: Operativo (previsti lab su PC)